# **U11 Objektorientierte Analyse (III) – UML-Zustandsdiagramme**

## **Inhalt der Übung**

- Dynamische (Zustands-) Modellierung mit UML in der Analysephase (Zustandsdiagramme)
- $\triangleright$  Diskussion des Unterschieds zwischen einer Verhaltenszustandsmaschine und einer Protokollmaschine

### **Übungsaufgaben**

#### **Aufgabe 1**

Das gegebene Zustandsdiagramm ist ein teilweise fertig gestelltes, vereinfachtes Zustandsdiagramm für die Steuerung eines **Anrufbeantworters**. Anrufe werden automatisch wie folgt behandelt:

Ein eingehender Anruf wird beim ersten Klingeln erkannt und der Anrufbeantworter beantwortet den Anruf mit einer vorher aufgenommenen Ansage. Wenn die Ansage zu Ende ist, wird die Nachricht des Anrufers aufgenommen. Wenn der Anrufer aufhängt, hängt das Gerät auf und schaltet sich ab.

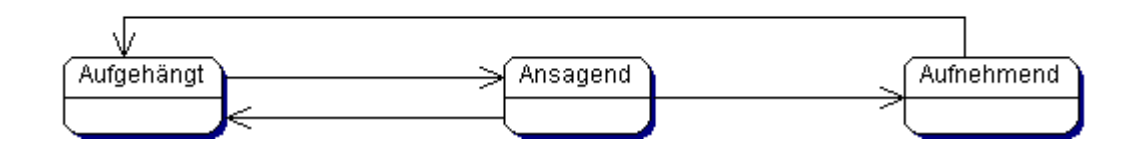

Ergänzen Sie das Diagramm durch:

- Anruf erkannt
- Anruf beantworten
- Ansage abspielen
- Nachricht aufnehmen
- Anrufer hängt auf
- Ansage zu Ende

Ergänzen Sie das entstandene Zustandsdiagramm (**Verhaltenszustandsmaschine**) so, dass das Gerät erst nach fünfmaligem Klingeln reagiert. Wenn jemand ans Telefon geht, ehe es fünfmal geklingelt hat, sollte der Anrufbeantworter nichts tun. Achten Sie darauf, zwischen fünf Anrufen, bei denen jemand beim ersten Klingeln ans Telefon geht, und einem Anruf, bei dem es fünf Mal klingelt, zu unterscheiden.

# **Aufgabe 2**

Ein Konto wird eingerichtet (*einrichten*) und hat einen anfänglichen Kontostand (*Saldo*) gleich Null. Ist der Kontostand eines Kontos größer oder gleich Null, so ist das Konto "positiv". Ist der Kontostand kleiner als Null, so ist das Konto "negativ". Der Kontostand wird durch den Vorgang *abbuchen* verringert und durch den Vorgang *gutschreiben* erhöht. Ein Konto kann maximal um die Höhe des festgelegten Überziehungskredites (*Kredit*) überzogen werden (unterstes Limit). Wenn der Kontostand das unterste Limit erreicht hat, ist das Konto bis zum nächsten Vorgang *gutschreiben* gesperrt. Ein Konto kann nur mit einem Kontostand gleich Null aufgelöst (*aufloesen*) werden. Entsprechend dieser verbalen Spezifikation wurde die Klasse *Konto* entworfen (Analysemodell):

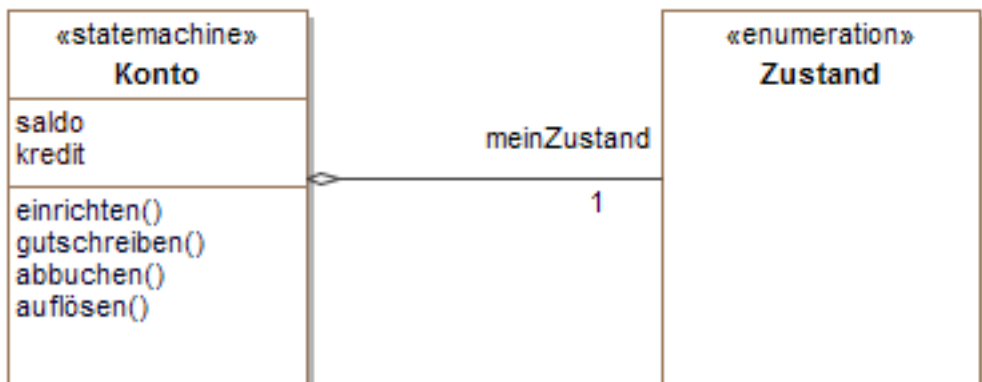

- a) Überlegen Sie sich zunächst, welche Zustände das Konto annehmen kann. Vervollständigen Sie die Enumeration Zustand um diese Zustände!
- b) Entwerfen Sie für den beschriebenen Objektlebenszyklus von Objekten der Klasse *Konto* ein Zustandsmodell (**Protokollmaschine**)!

**Hausaufgabe:** Wandeln Sie die Protokollmaschine des Kontos in eine **Verhaltenszustandsmaschine** um!

### **Literaturempfehlung**

Softwaretechnologie für Einsteiger. PEARSON, 2014, 2. geänderte Auflage, zusammengestellt von der TU Dresden, Lehrstuhl Softwaretechnologie, Birgit Demuth, S. 113 - 134, 329 – 330, 331 ff. (Übungsaufgaben mit Musterlösungen)